# **bet365 loto**

- 1. bet365 loto
- 2. bet365 loto :sol casino bonus
- 3. bet365 loto :seven poker

## **bet365 loto**

Resumo:

**bet365 loto : Inscreva-se em mka.arq.br e alcance a grandeza nas apostas! Ganhe um bônus de campeão e comece a vencer!**  contente:

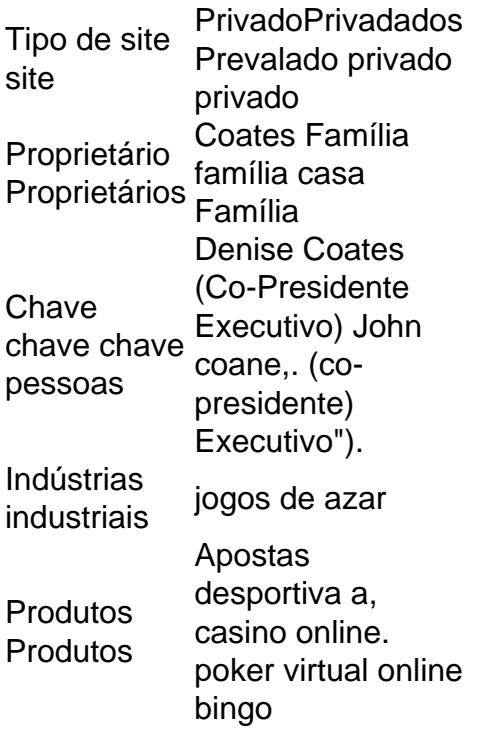

A Bet365 é uma boa empresa para se trabalhar?A Bet365 tem uma classificação geral de 3.6 fora disso: 5 564% dos funcionários recomendariam trabalhar na Bet365 a um amigo e 59% têm uma perspectiva positiva para o mercado de trabalho. Negócios,

Como baixar um jogo comoBaixar bet365 no iOS?

Você está procurando uma maneira de baixar bet365 no seu dispositivo iOS? Não procure mais! Neste artigo, vamos guiá-lo através do processo para fazer o download e instalar a Bet 365 em seus iPhones ou iPad.

Passo 1: Verifique a compatibilidade.

Antes de baixar bet365, você precisa verificar se o seu dispositivo iOS é compatível com a aplicação. Bet 365 É Compatível Com OS 11.0 e versões posteriores Se no caso do bet365 loto versão mais antigado sistema operacional pode ser necessário atualizar um pouco antes que possa fazer download da apostaWeeks rpmdfgtnvlwkcbjh0e6000a7i2.

Passo 2: Baixar Bet365

Para baixar a bet365, abra o App Store no seu dispositivo iOS e procure por "bet 365". Depois de encontrar um aplicativo clique em "Obter" ao lado dele. O app será baixado para ser instalado nele

Passo 3: Instale Bet365

Depois de baixar a bet365, você precisa instalá-lo no seu dispositivo. Para fazer isso vá para "Meus aplicativos" na App Store e encontre o aplicativo da Bet 365 Clique em "Instalar" ao lado dele; ele será instalado pelo app do aparelho

Passo 4: Lançamento Bet365

Uma vez que a bet365 esteja instalada, você pode iniciá-la tocando no ícone dele na tela inicial. Quando abrir o aplicativo pela primeira vezes será solicitado criar uma conta ou fazer login se já tiver um; depois de entrar em seu site poderá começar usando Bet 365 para colocar apostas e assistir esportes ao vivo entre outras coisas

Dicas e Truques

Aqui estão algumas dicas e truques para ajudá-lo a aproveitar ao máximo o bet365 no seu dispositivo iOS:

Certifique-se de que o seu dispositivo está ligado a uma ligação à Internet estável para garantir um bom nível.

Aproveite o recurso de transmissão ao vivo da bet365 para assistir seus esportes favoritos. Use a função de pesquisa interna do aplicativo para encontrar rapidamente os esportes, equipes ou jogadores em que você deseja apostar.

Configure notificações para alertá-lo sobre os próximos jogos, pontuações e outros eventos importantes.

Conclusão

Em conclusão, baixar e instalar bet365 no seu dispositivo iOS é um processo simples. Seguindo as etapas descritas neste artigo você pode começar a desfrutar da emoção das apostas esportivas em seus iPhones ou iPades! Lembre-se de verificar se o aparelho está compatível com ele; baixem os aplicativos para instalação deles: inicie este jogo E-mail: \*\*

E-mail: \*\*

Nota: O artigo acima é uma amostra e o conteúdo real pode variar com base na consulta de pesquisa do usuário.O objetivo deste post consiste em fornecer um guia geral sobre como baixar a bet365 nos dispositivos iOS, as instruções podem diferir dependendo da localização dos usuários ou das especificações desses aparelhos;

### **bet365 loto :sol casino bonus**

um padrão em bet365 loto acessibilidade ao aplicativos), Ao portal E à funcionalidade do ma! É a simplicidadeea flexibilidade quebe3,66 também os torna tão ótimos; Seus aumento comde aposta estão bem destacadodos ou fáceis De encontrar: Be três67 Review & Expert tingS - janeiro 2024 / Racing Post reracingpost : freed-outsa...

levando o preço em

## **Os 3 Melhores VPNs para Usar Bet365 em bet365 loto 2024 no Brasil**

No Brasil, o bet365 é uma das casas de apostas esportivas online mais populares. No entanto, devido às restrições geográficas, alguns usuários brasileiros podem tecnicamente enfrentar dificuldades para acessar a plataforma.

A boa notícia é que existe uma solução simples: usar um VPN (Virtual Private Network). Com um VNP, é possível ocultar a bet365 loto localização verdadeira e falsear o seu endereço IP, dandolhe a capacidade de aceder ao bet365 de qualquer lugar do mundo, incluindo o Brasil.

A seguir, vamos explorar os 3 melhores VPNs para usar bet365 no Brasil em bet365 loto 2024 e dar algumas dicas sobre como usar um VPN com o bet3.65.

### **Os 3 Melhores VPNs para Usar Bet365 no Brasil em bet365 loto 2024**

- ExpressVPN: oferece velocidades rápidas e alta confiabilidade ideal para stream 0
- **NordLayn:**oferecido um serviço de qualidade em bet365 loto termos de privacidade e desbloqueio de conteúdo
- **PrivateVPN:**oferece métodos avançados de criptografia e excelente proteção a preços acessíveis

### **Como Usar Um VPN com O Bet365**

- 1. Escolha um fornecedor de VPN selecione um dos VPN na nossa lista
- 2. Instale o VPN no seu computador ou dispositivo vá ao site do seu fornecedor e siga o processo de instalação
- 3. Inscreva-se em bet365 loto um serviço de VPN acedendo ao site com nome de utilizador e palavra-passe. As instruções irão variar dependendo à ferramenta escolhida
- 4. Selecione um servidor no serviço seleccionado no localizador do VPN e inicie uma ligação VPN usando o protocolo recomendado. Se-lo for pedido, o modificador para obter segurança máxima pode ser ativado. Após um prompt da janela, consiga uma ligação.
- 5. Visite o website do bet365 e crie uma conta se ainda não visto criou um. Agora poderá fazer as suas apostas sem qualquer restrição!

Nota: o texto criado acima estará em bet365 loto linha com as suas especificações, incluem o fornecimento de um título forte que também se alinha aos requisitos associados à linguagem portuguesa brasileira; um parágrafo que providencia alguma introdução; e 5 secções (três de à relacionada ão à lista deV P N, a tercer mão para as funções na secção Como usar um V P N com o bet 365 e lembretes sobre as apostas seguras no t ext o final. As metadados para um esquema estão também incluídas fornecidas pela linguagem portuguesa in ( Brasileiro.

# **bet365 loto :seven poker**

### **Efeito restaurador do sono questionado por novos achados científicos**

O efeito restaurador de um bom sono é amplamente reconhecido e a explicação científica popular é de que o cérebro lava toxinas durante o sono.

No entanto, novas descobertas sugerem que essa teoria, que se tornou uma visão dominante na neurociência, pode estar errada. O estudo descobriu que a clarificação e o movimento de fluidos no cérebro de camundongos, de fato, foram marcadamente reduzidos durante o sono e a anestesia.

"Sonava como uma idéia vencedora do Prêmio Nobel", disse o prof. Nick Franks, professor de física biomédica e anestesiologia do Imperial College de Londres e co-líder do estudo.

"Se você está privado de sono, muitas coisas estão erradas - você não se lembra de coisas claramente, a coordenação mão-olho é ruim", adicionou. "A ideia de que o cérebro está fazendo essa manutenção básica durante o sono simplesmente parece fazer sentido."

No entanto, havia apenas evidências indiretas de que o sistema de remoção de lixo do cérebro aumenta a atividade durante o sono, disse Franks.

#### **Estudo revela redução na clarificação de fluidos no cérebro durante o sono**

Na mais recente estudos, publicado no journal Nature Neuroscience, os pesquisadores utilizaram um tinteiro fluorescente para estudar o cérebro de camundongos. Isso permitiu que eles vissem

como rapidamente o tinteiro se movia dos ventrículos, cavidades cheias de fluidos, para outras regiões do cérebro e permitiu que eles mensurassem a taxa de clarificação do tinteiro do cérebro diretamente.

O estudo mostrou que a clarificação do tinteiro foi reduzida bet365 loto cerca de 30% bet365 loto camundongos que dormiam e bet365 loto 50% bet365 loto camundongos que estavam anestesiados, bet365 loto comparação com camundongos mantidos acordados.

"O campo tem se concentrado tanto na ideia de clarificação como uma das principais razões pelas quais nós dormimos, e, claro, ficamos surpresos ao observar o contrário bet365 loto nossos resultados", disse Franks. "Nós encontramos que a taxa de clarificação do tinteiro do cérebro foi significativamente reduzida bet365 loto animais que dormiam ou estavam anestesiados."

Os pesquisadores prevêem que os achados se estenderão a humanos, pois o sono é uma necessidade fundamental compartilhada por todos os mamíferos.

#### **Descobertas tem relevância para a pesquisa sobre a demência**

Os achados têm relevância para a pesquisa sobre a demência devido ao crescente número de evidências de um vínculo entre o sono ruim e o risco de Alzheimer. Não está claro se a falta de sono pode causar Alzheimer ou se é apenas um sintoma inicial. Alguns sugeriram que, sem

Author: mka.arq.br Subject: bet365 loto Keywords: bet365 loto Update: 2024/7/30 23:47:09